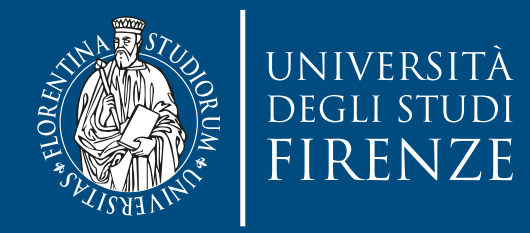

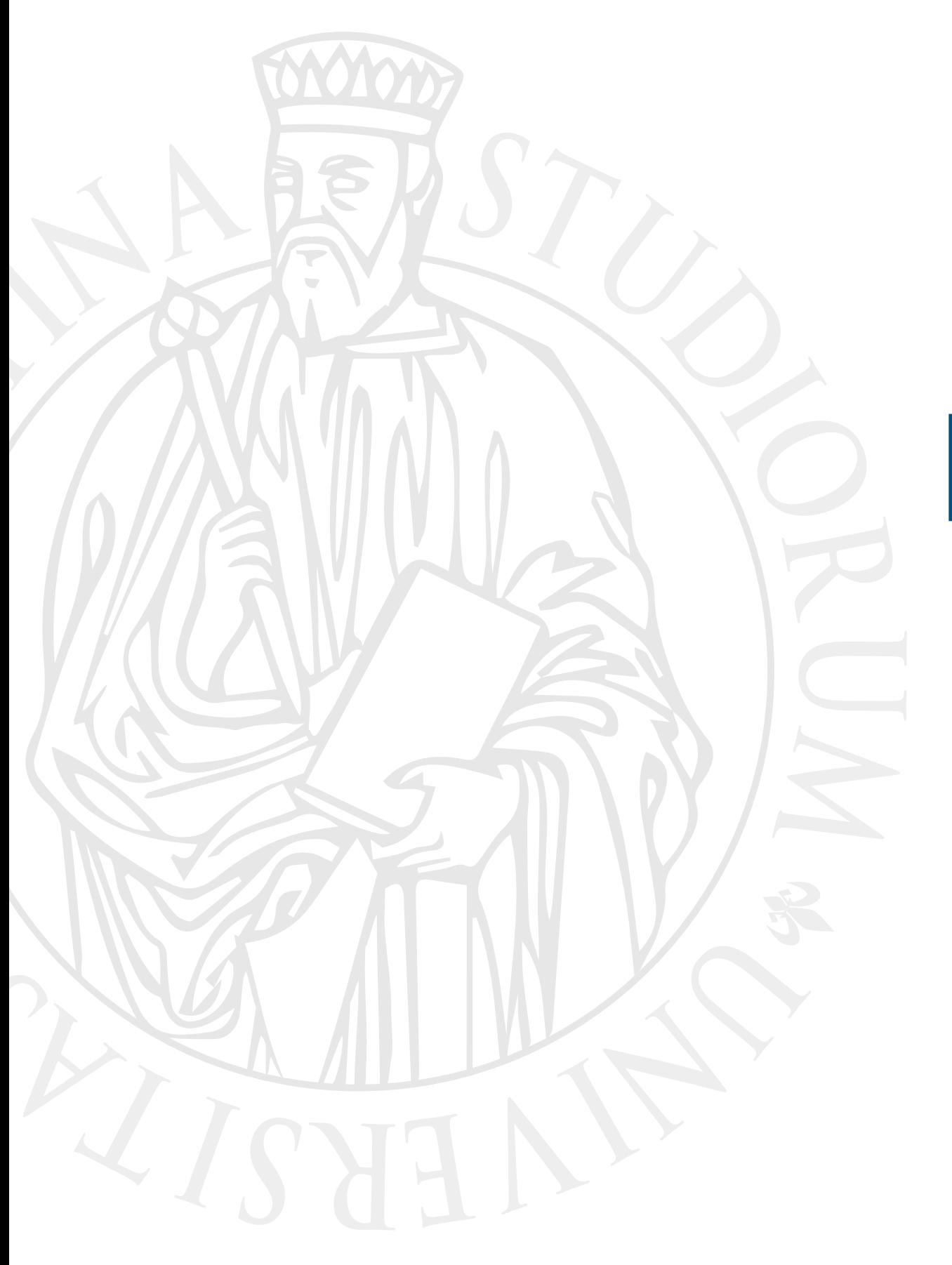

# **Esercitazione**

Inheritance exercise

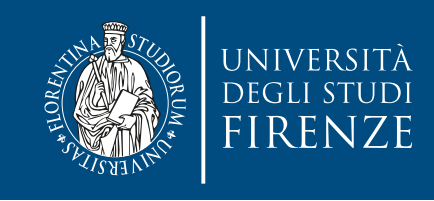

### **Obiettivo**

- Il progetto CLion fornito contiene classi e scheletri di classi relative al gioco in stile Rogue [\(https://](https://it.wikipedia.org/wiki/Roguelike) [it.wikipedia.org/wiki/Roguelike](https://it.wikipedia.org/wiki/Roguelike)) della scorsa esercitazione.
- Scopo della presente esercitazione è:
	- Estendere le classi GameCharacter e Weapon, partendo da scheletri di classi derivate
		- Costruttori, metodi, attributi
	- Vedere come usare puntatori e riferimenti a classi base per usare oggetti di tipo derivato.

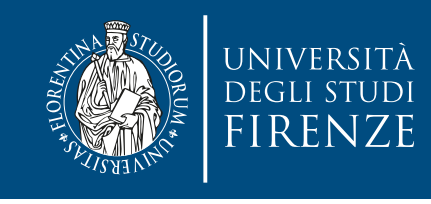

## **Schema del codice**

- Il programma è composto da 4 classi di partenza:
- Dungeon crea mappe casuali con stanze, corridoi, scale, porte, etc.
- Weapon rappresenta un arma con forza e magia
- GameCharacter rappresenta un personaggio del gioco, ed è composto con Weapon.
- Dice rappresenta un dado

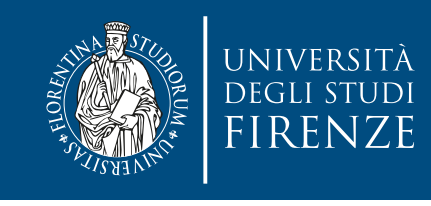

## **Schema del codice**

- Lo schema del codice delle classi di base è lo stesso di quello della volta scorsa
- In questa esercitazione andremo ad estendere le classi GameCharacter e Weapon per aggiungere nuove funzionalità come due tipi di armi diverse (Sword e Bow), due tipi di personaggi per il giocatore (Knit e Wizard) e due mostri (Orc e Skeleton)
- Queste classi derivate hanno funzionalità diverse, modificando il comportamento di metodi di classi base, aggiungendo nuovi metodi ed attributi.

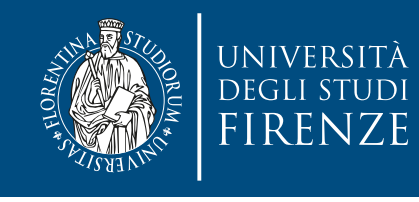

### **Dove modificare il codice**

- Le indicazioni precise sul codice da modificare sono fornite come commenti indicati con TODO e FIXME
- Per vedere tutti questi commenti selezionare la finestra TODO di CLion

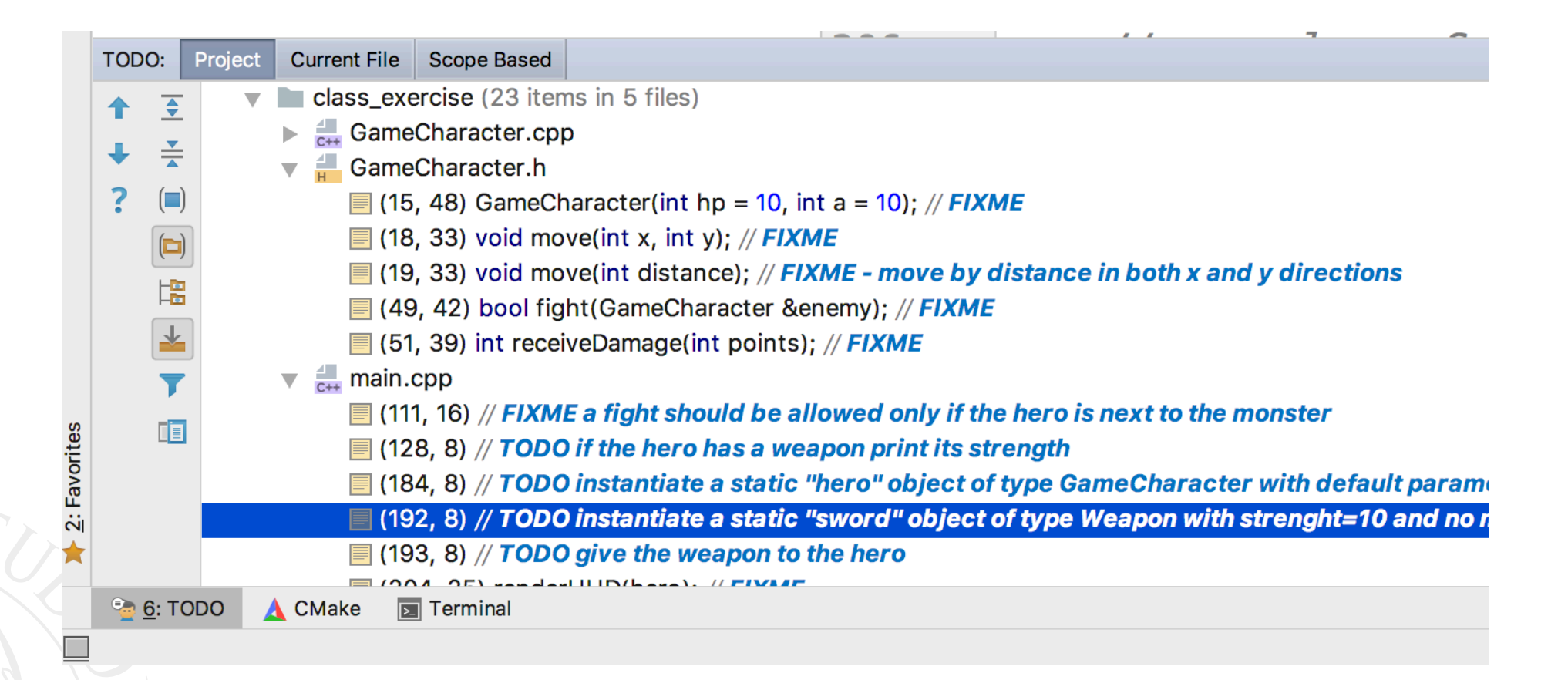

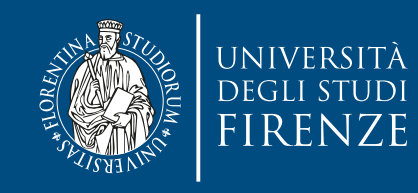

#### **Dove modificare il codice**

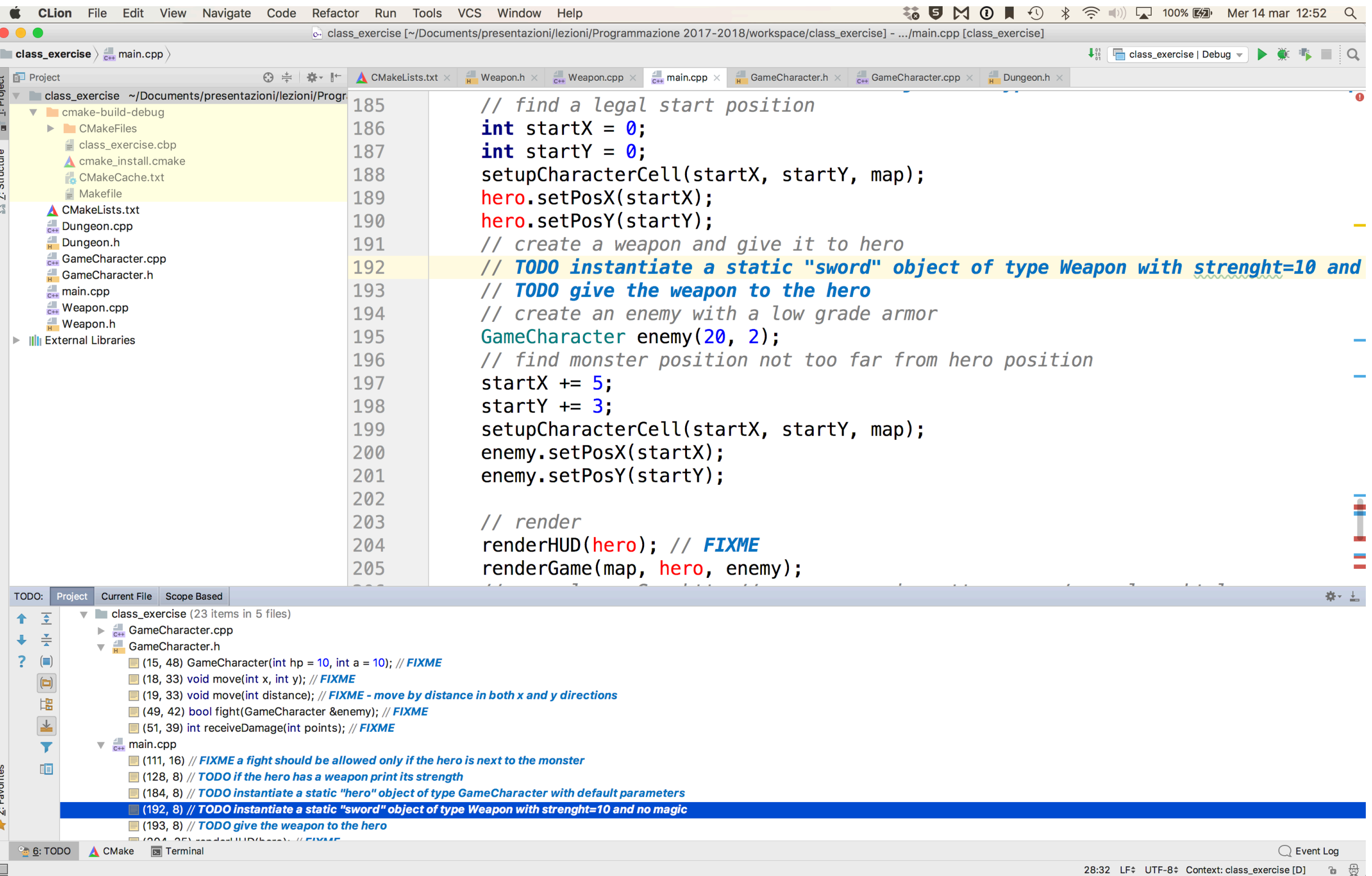

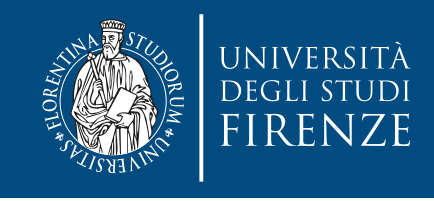

# **Classe Weapon**

- Questa è una classe base per Sword e Bow
- Il metodo più interessante è use() e ci si aspetta che debba essere implementato in modo diverso nelle classi derivate, per cui è stato marcato come virtual
	- E' l'unico cambiamento. Si può usare come esempio per rendere classe base GameCharacter

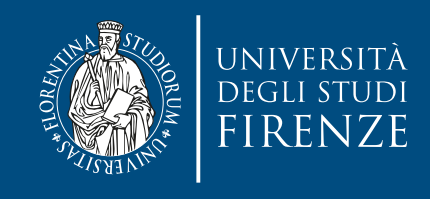

### **Classe Sword**

- Estende Weapon, mostrando come fare override e come aggiungere attributi.
	- Se la spada è in acciaio di Valiria fa più danni…
	- Usarla come ispirazione per il lavoro sulla classe Bow

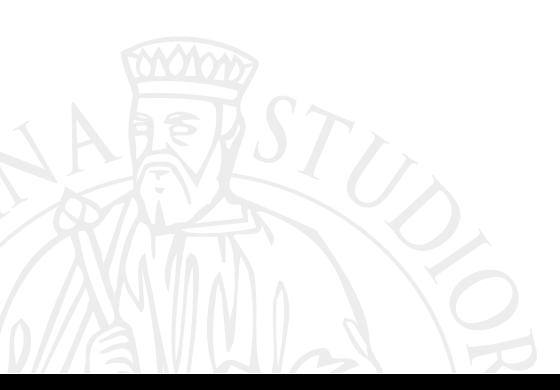

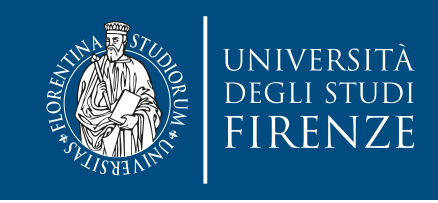

### **Classe Bow**

- Estende Weapon, rappresenta un arco, ovvero un'arma che ha un numero limitato di colpi (le frecce).
	- Dobbiamo inizializzare l'attributo del numero delle frecce e fare l'override del metodo use per fare in modo che si possa attaccare solo se si hanno frecce e si decrementi il numero di frecce ad ogni uso.
	- Si può riusare il metodo della classe base all'interno del metodo derivato. La sintassi per invocarlo è Weapon::use()

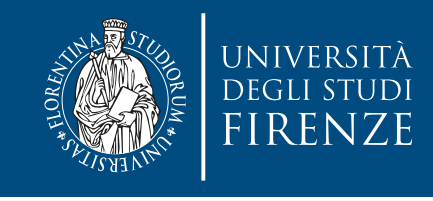

## **Classe GameCharacter**

- Questa è una classe base per Orc, Skeleton, Knight e Wizard
- Bisogna decidere quali metodi rendere metodi di cui fare override nelle classi derivate, per fare in modo che queste possano fornire varianti e usarli in modo polimorfico
	- Guardare i metodi selezionati come candidati.
	- Un metodo nuovo è getCharacterSymbol() che è usato nel rendering, usando una lettera diversa per ogni tipo di personaggio.

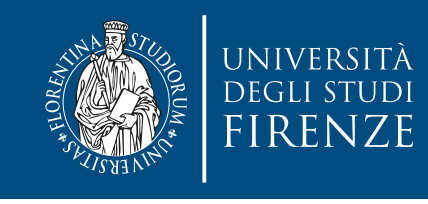

# **Classe Orc e Knight**

- Il lavoro da fare è molto simile.
- Quando si fa l'override di un metodo usare override, per essere sicuri di avere la signature corretta (es. non dimenticarsi un const di un metodo…)
- Per Orc l'implementazione di due metodi come move e fight è già fornita… basta fare la dichiarazione
	- Ispirarsi a questo codice per l'implementazione dei metodi di Knight

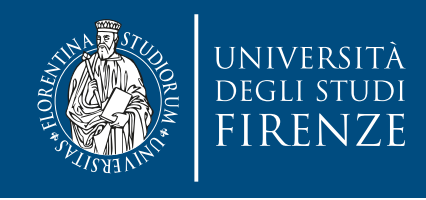

### **Classe Skeleton**

- Il metodo receiveDamage è già implementato, basta dichiararlo
- Implementare solo il costruttore, gli altri metodi vengono semplicemente ereditati dalla classe base

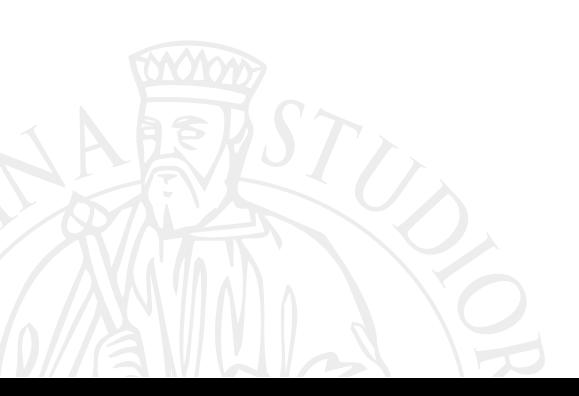

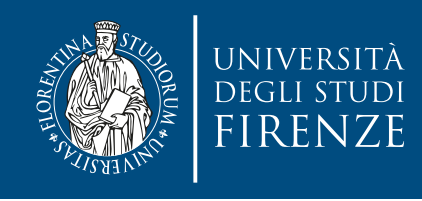

### **Classe Wizard**

- Aggiunge un nuovo metodo (già implementato)
- Per uno dei metodi d cui fare override è già fornita l'implementazione, basta fare la dichiarazione

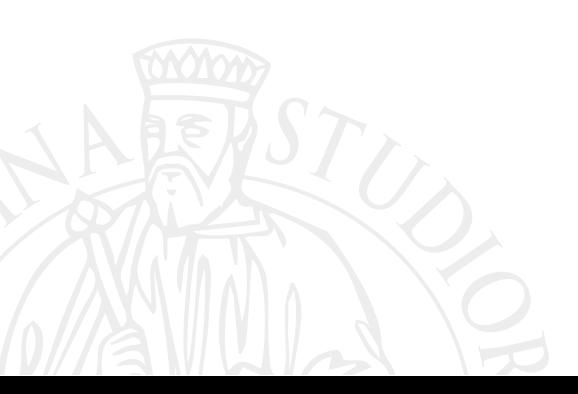

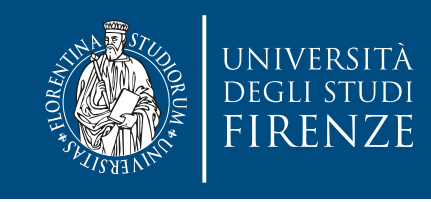

### **Main**

- Istanziare oggetti: armi, personaggi del giocatore e mostro.
- Notare come si usino puntatori e riferimenti a classe base per puntare/riferirsi a oggetti di tipo derivato
- Indipendentemente dal tipo di oggetto derivato a cui ci si riferisce/punta si invoca il metodo specifico della classe derivata.
	- E' un esempio di **polimorfismo** !

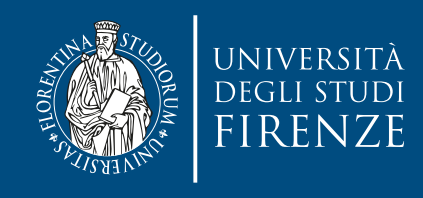

#### **Classe Dice**

• Questa classe non deve essere toccata

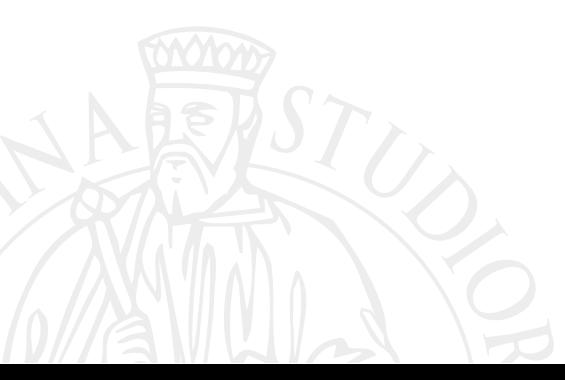

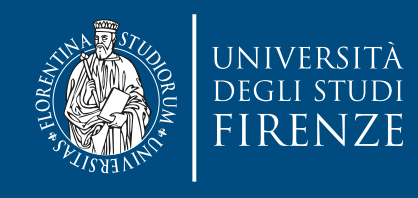

### **Classe Dungeon**

• Questa classe non deve essere toccata

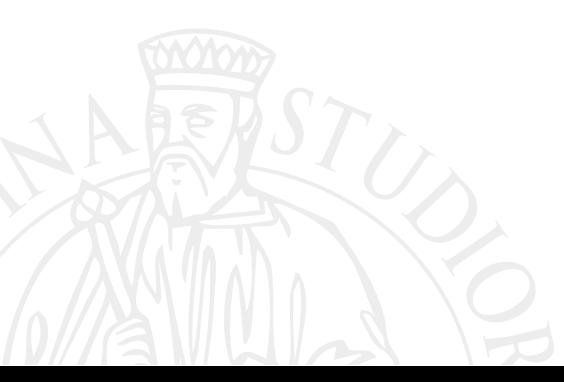